## A Short Introduction to Eclipse

Plug-in Architecture, Workbench, Important Technologies

Christoph Daniel Schulze

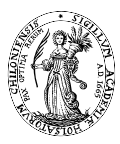

<span id="page-0-0"></span>Real-Time Systems and Embedded Systems Group Department of Computer Science Faculty of Engineering Christian-Albrechts-Universität zu Kiel

October 24th, 2012

## Introducing Eclipse

#### Overwhelming Newcomers since 2004

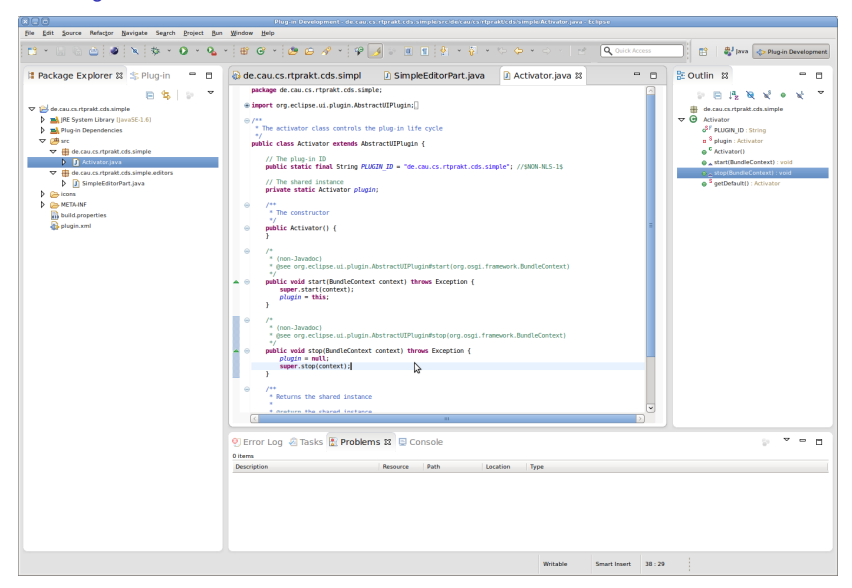

## **Outline**

**1 [Plug-ins and Extensions](#page-3-0)** 

**2** [The Eclipse Platform](#page-15-0)

<sup>3</sup> [Important Technologies](#page-24-0)

## **Outline**

**1 [Plug-ins and Extensions](#page-3-0)** 

**2** [The Eclipse Platform](#page-15-0)

<span id="page-3-0"></span>**3** [Important Technologies](#page-24-0)

## Basic Architecture

OSGi and a Heap of Plug-ins

### OSGi Platform

("Equinox")

# Basic Architecture

OSGi and a Heap of Plug-ins

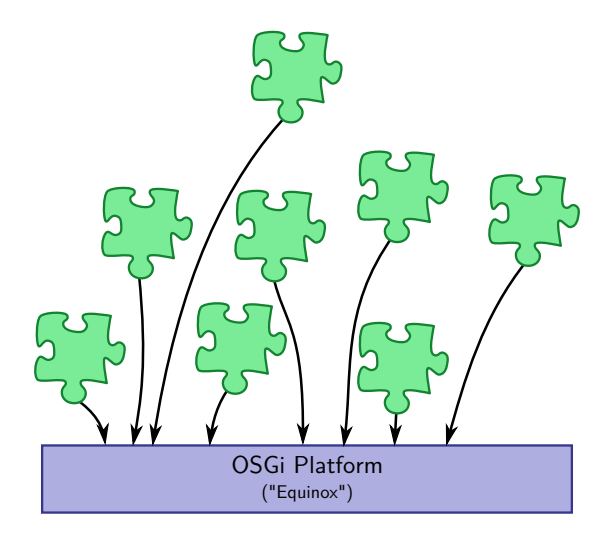

# Basic Architecture

OSGi and a Heap of Plug-ins

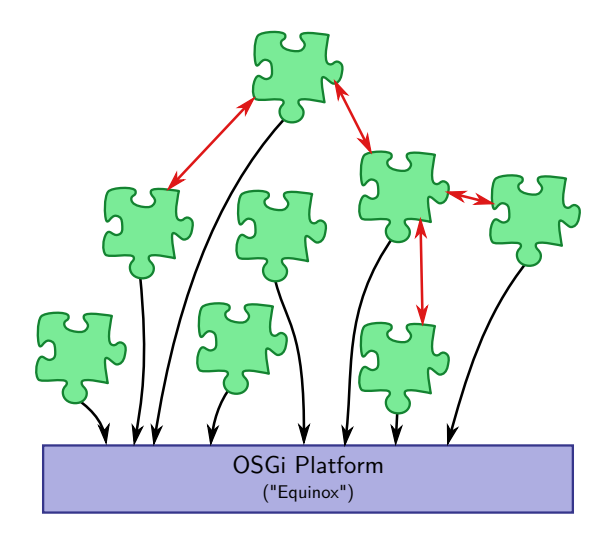

# The Big Deal

What's so Interesting About this Stuff?

We have:

- Core runtime (Equinox)
- Ever changing set of plug-ins
- Plug-ins working together
- A "seamless" user experience

# The Big Deal

What's so Interesting About this Stuff?

We have:

- Core runtime (Equinox)
- Ever changing set of plug-ins
- Plug-ins working together
- A "seamless" user experience

## **How does this work?**

# The Big Deal

What's so Interesting About this Stuff?

We have:

- Core runtime (Equinox)
- Ever changing set of plug-ins
- Plug-ins working together
- A "seamless" user experience

## **How does this work?**

- Extension points
- Extensions
- **Dependencies**

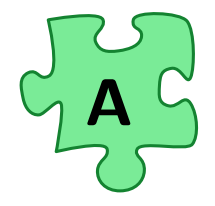

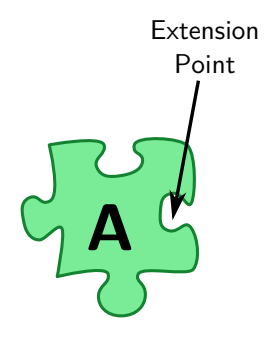

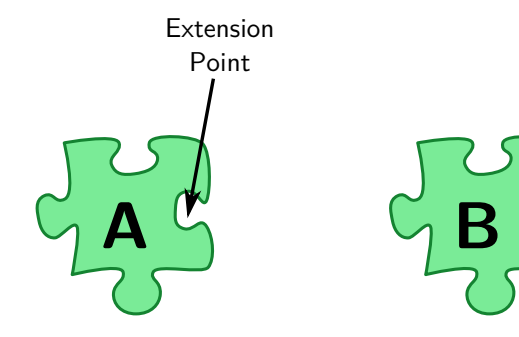

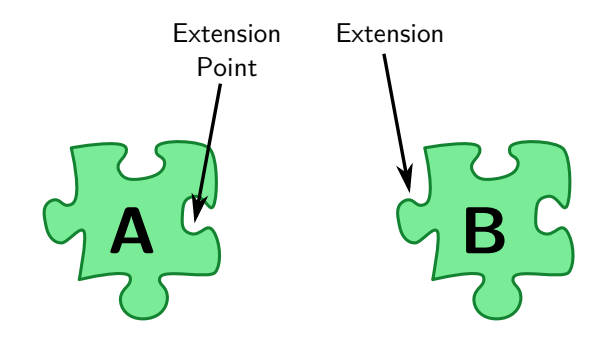

Dependencies (MANIFEST.MF)

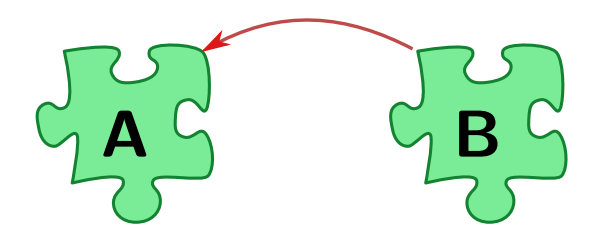

## **Outline**

**1 [Plug-ins and Extensions](#page-3-0)** 

**2** [The Eclipse Platform](#page-15-0)

<span id="page-15-0"></span>**3** [Important Technologies](#page-24-0)

What Do You Get?

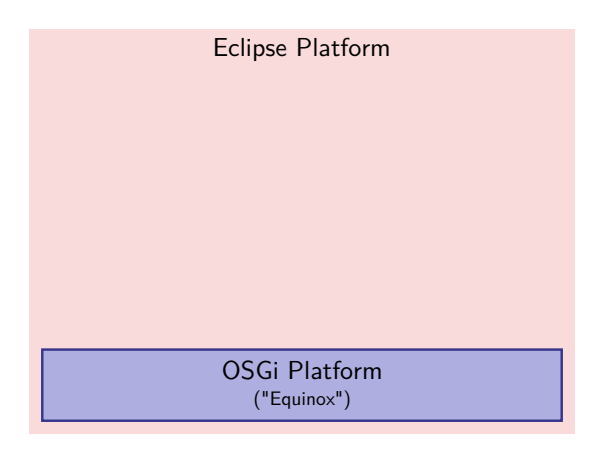

Christoph Daniel Schulze (CAU Kiel) [A Short Introduction to Eclipse](#page-0-0) Costober 24th, 2012 7/9

What Do You Get?

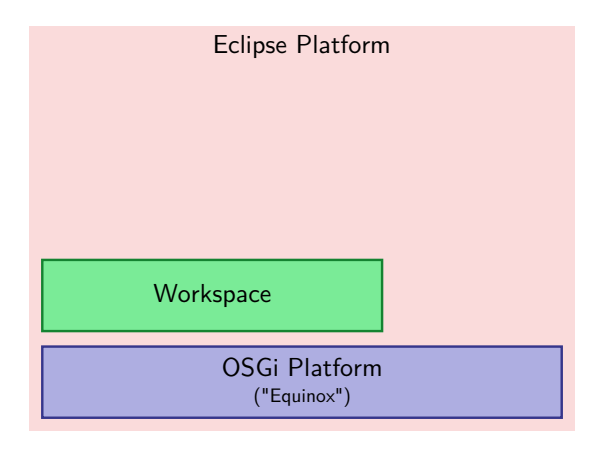

Christoph Daniel Schulze (CAU Kiel) [A Short Introduction to Eclipse](#page-0-0) Costober 24th, 2012 7/9

What Do You Get?

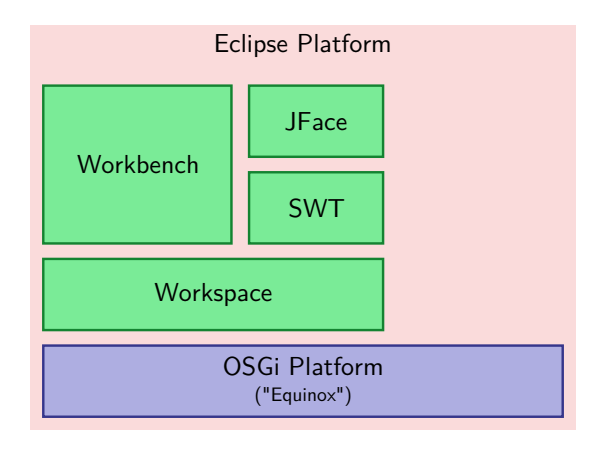

What Do You Get?

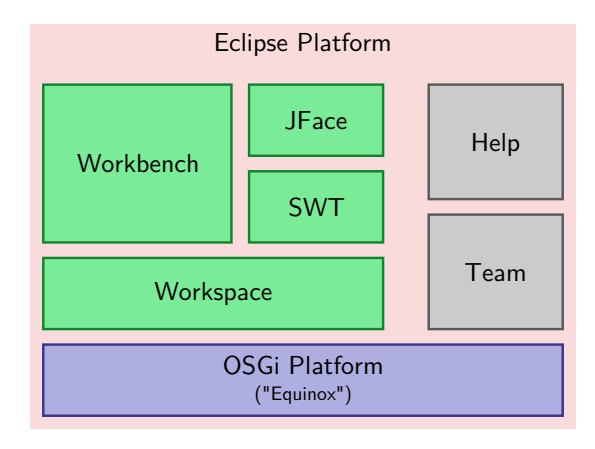

Christoph Daniel Schulze (CAU Kiel) [A Short Introduction to Eclipse](#page-0-0) Costober 24th, 2012 7/9

### What's in a Window

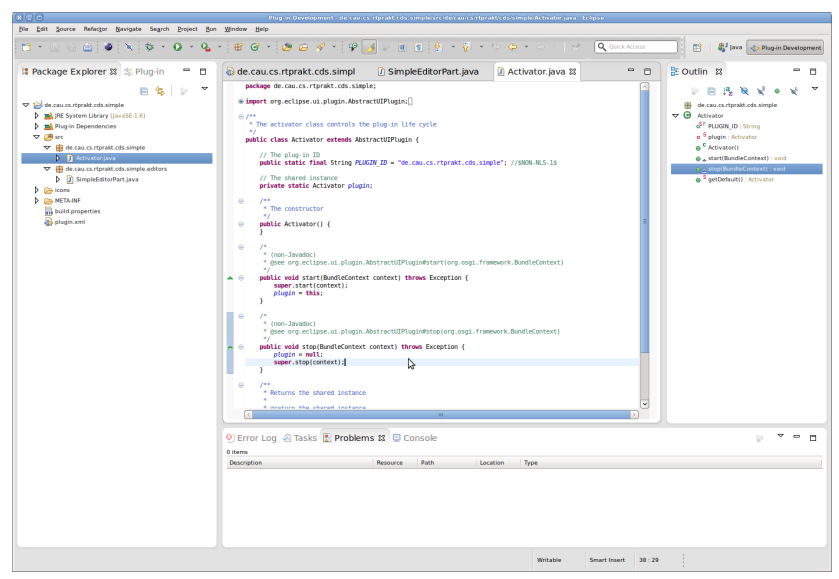

### What's in a Window

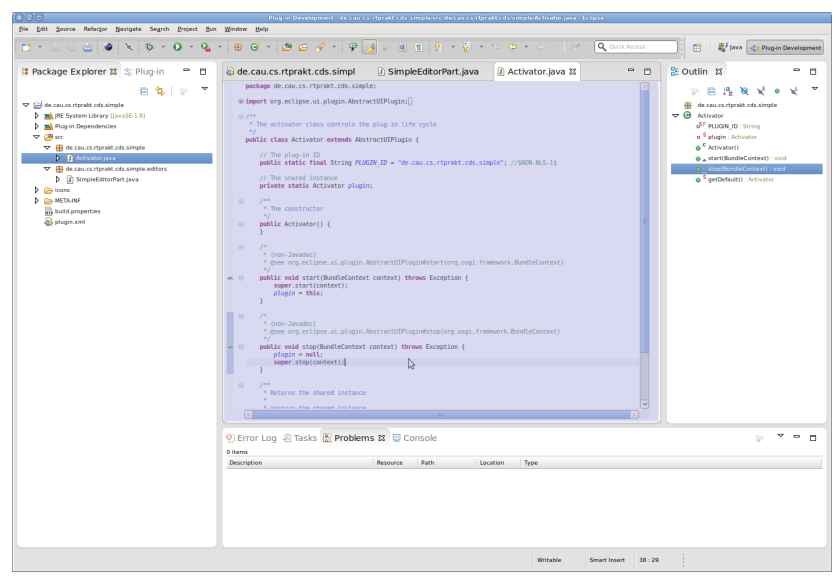

### What's in a Window

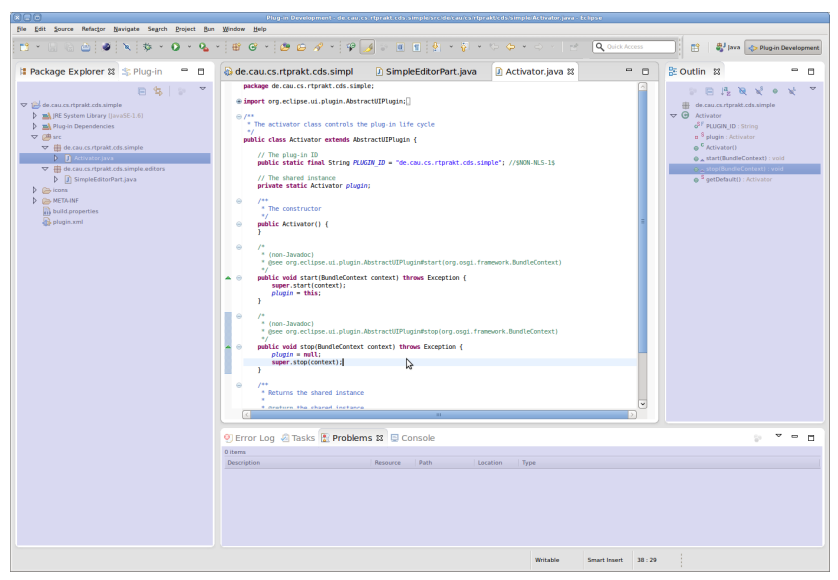

### What's in a Window

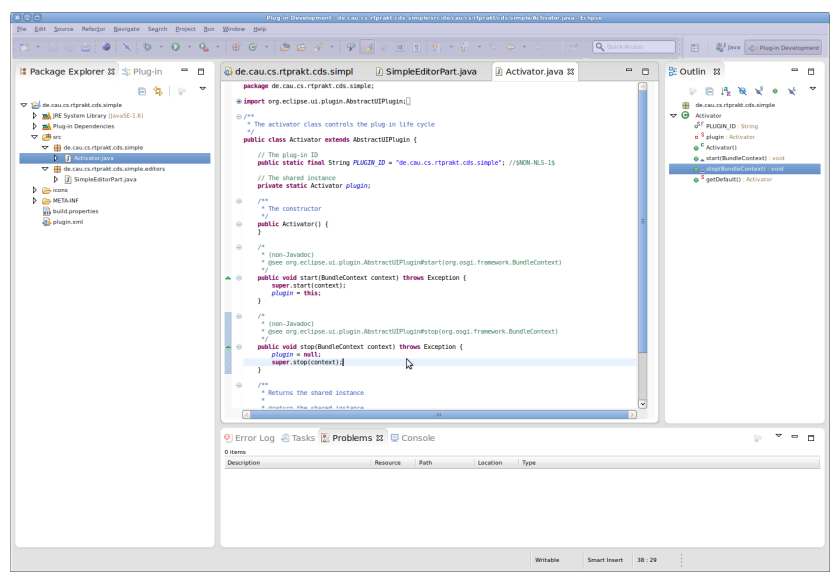

## **Outline**

**1 [Plug-ins and Extensions](#page-3-0)** 

**2** [The Eclipse Platform](#page-15-0)

<span id="page-24-0"></span><sup>3</sup> [Important Technologies](#page-24-0)

- User Interface Building
	- SWT (Standard Widget Toolkit)
	- JFace

- User Interface Building
	- SWT (Standard Widget Toolkit)
	- JFace
- Modeling
	- EMF (Eclipse Modeling Framework)
	- Xtend

- User Interface Building
	- SWT (Standard Widget Toolkit)
	- JFace
- Modeling
	- EMF (Eclipse Modeling Framework)
	- Xtend
- Domain Specific Languages
	- Xtext
	- Xtend

- User Interface Building
	- SWT (Standard Widget Toolkit)
	- JFace
- Modeling
	- EMF (Eclipse Modeling Framework)
	- Xtend
- Domain Specific Languages
	- Xtext
	- Xtend
- Graphical Editors
	- GEF (Graphical Editing Framework)
	- GMF (Graphical Modeling Framework)
	- Graphiti